## **27. Pomiar cp i cv gazów**

## **27.1 Wprowadzenie**

Schemat stanowiska, na którym przeprowadzane jest doświadczenie jest następujący:

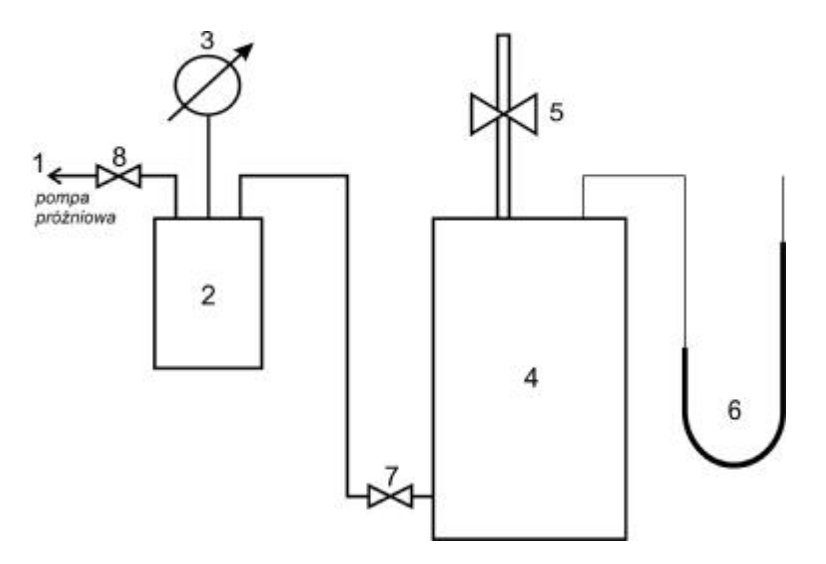

Rys. 1 – Schemat stanowiska pomiarowego

*1 – pompa próżniowa, 2 – zbiornik wyrównawczy, 3 – wakuometr, 4 – zbiornik z badanym gazem, 5 – zawór implozyjny, 6 – ururka, 7,8 – zawory odcinające.*

W zbiorniku o objętości V wyposażonym w zawór implozyjny, znajduje się badany gaz (powietrze) w ilości *n1*, o ciśnieniu *p<sup>1</sup>* i temperaturze *T1*. Zbiornik umieszczony jest w otoczeniu, którego ciśnienie i temperatura są stałe (*p0*, *T0*). Parametry początkowe gazu w zbiorniku spełniają warunek:

$$
p_1 < p_0, \quad T_1 = T_0.
$$

Po otwarciu zaworu następuje implozyjny przepływ gazu z otoczenia do zbiornika, który trwa dopóty, dopóki ciśnienie gazu w zbiorniku nie zrówna się z ciśnieniem otoczenia:

$$
p_2 = p_0.
$$

Temperatura gazu będzie wówczas większa od temperatury otoczenia:

$$
T_2 > T_0
$$

W tym momencie zawór implozyjny zostaje zamknięty. Ponieważ przepływ powietrza z otoczenia do zbiornika przebiega bardzo szybko, można uznać go za adiabatyczny. Po zamknięciu zaworu implozyjnego, gaz oddaje ciepło do otoczenia przez ścianku zbiornika, co powoduje spadek jego ciśnienia i temperatury. Gdy temperatura gazu zrówna się z temperaturą otoczenia (po jakichś 2 – 3 minutach), otczytujemy ciśnienie gazu w zbiorniku *p<sup>3</sup>*

Ciśnienia i temperatury gazu w chwili końcowej pomiaru spełniają zależności:

$$
p_1 < p_3 < p_0, \quad T_3 = T_0
$$

## **27.2 Opis doświadczenia**

Przy pomocy pompy próżniowej wytwarzamy w zbiorniku z badanym gazem podciśnienie  $\Delta p_1 = 1600$  mm H<sub>2</sub>O. Po ustaleniu się różnicy poziomów w ururce (co wymaga czasu) należy szybko otworzyć i zamknąć zawór implozyjny (5), a następnie odczekać, aż wysokość podciśnienia Δp<sub>1</sub> ustali się. Opisane czynności wykonać 6 razy, a następnie obliczyć średnie wartości podciśnień  $\Delta \bar{p}_1$  i  $\Delta \bar{p}_3$ . Wartości *c<sub>p</sub>* i *c<sub>v</sub>* dal powietrza wyznacza się z podanych wzorów:

$$
c_{\nu}|_{T_1}^{T_2} = \overline{R} \frac{\Delta p_1 - \Delta p_3}{\Delta p_3},\tag{1}
$$

$$
c_p\Big|_{T_1}^{T_2} = \overline{R} \frac{\Delta p_1}{\Delta p_3}.
$$
 (2)

gdzie:  $\Delta p_1 = p_0 - p_1$ ,  $\Delta p_3 = p_0 - p_3$ .

Następnie, porównując otrzymane wyniki ciepła właściwego z wynikami z tablic, obliczyć błąd względny pomiaru obydwu wielkości.

## **27.3 Pytania sprawdzające**

- 1. Dlaczego proces implozji jest nieizentropowy?
- 2. Dlaczego ważne jest, by po wytworzeniu podciśnień poczekać na ustalenie się temperatur?
- 3. Dlaczego wyznaczone wartości *c<sup>p</sup>* i *cv* są wartościami średnimi w przedziale temperatur  $T_1 - T_2$ ?
- 4. Wyprowadzić równania (1) i (2).